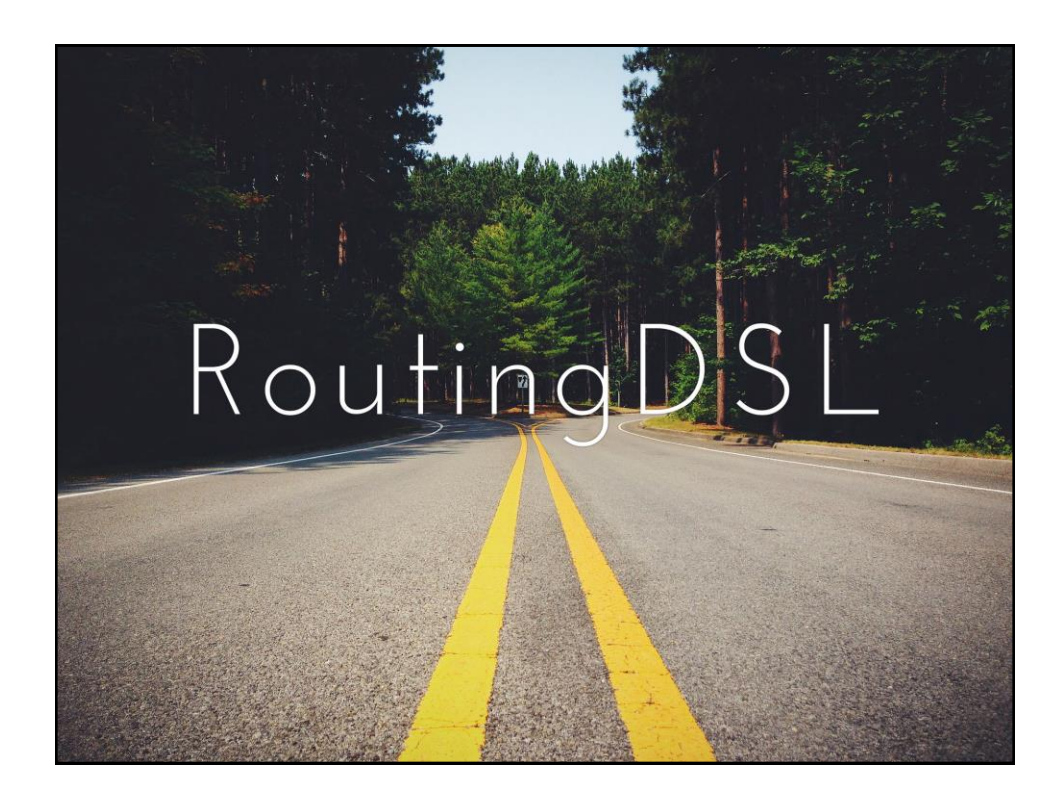

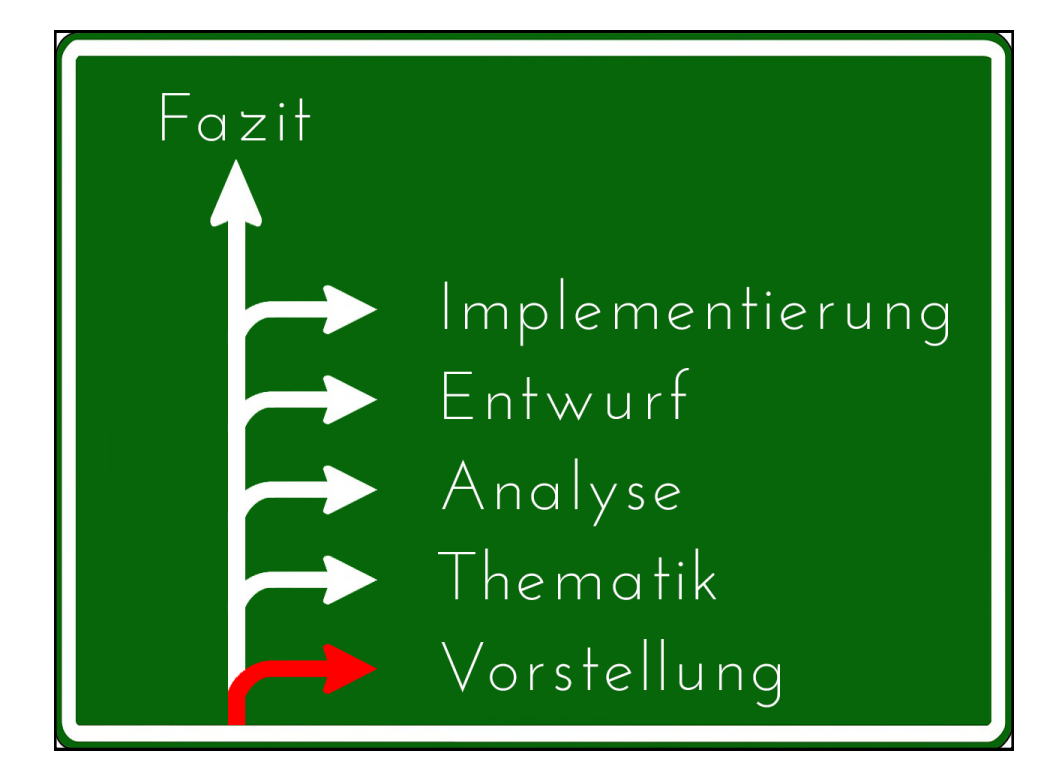

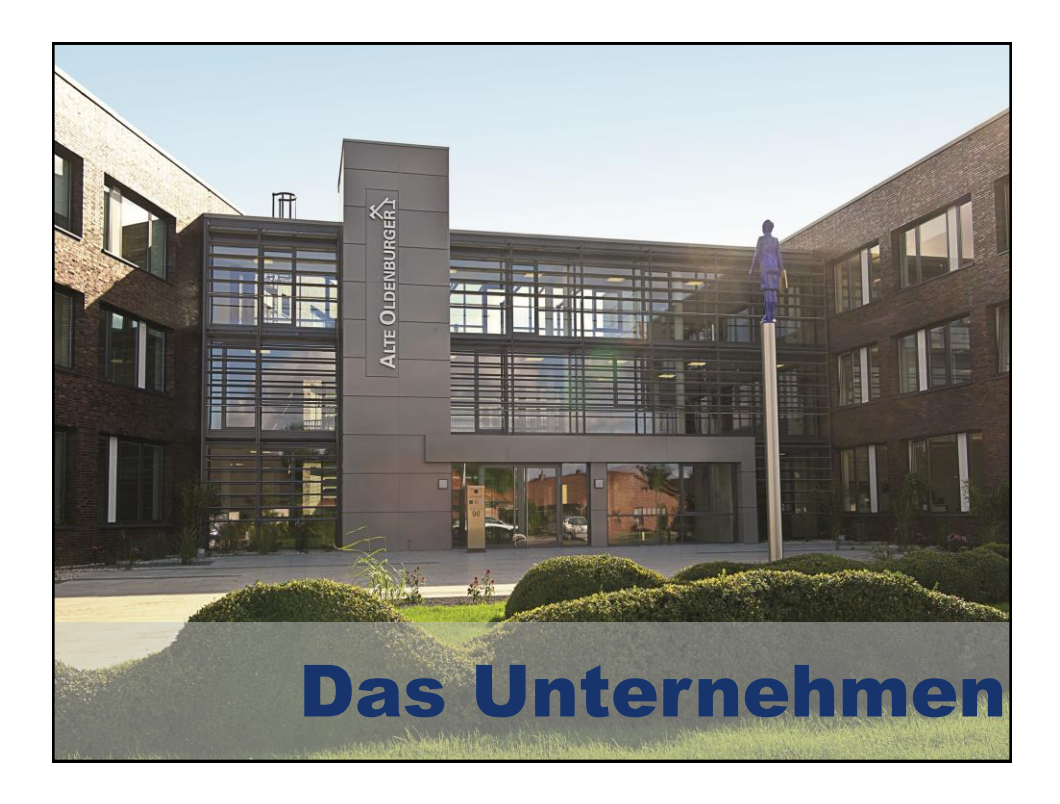

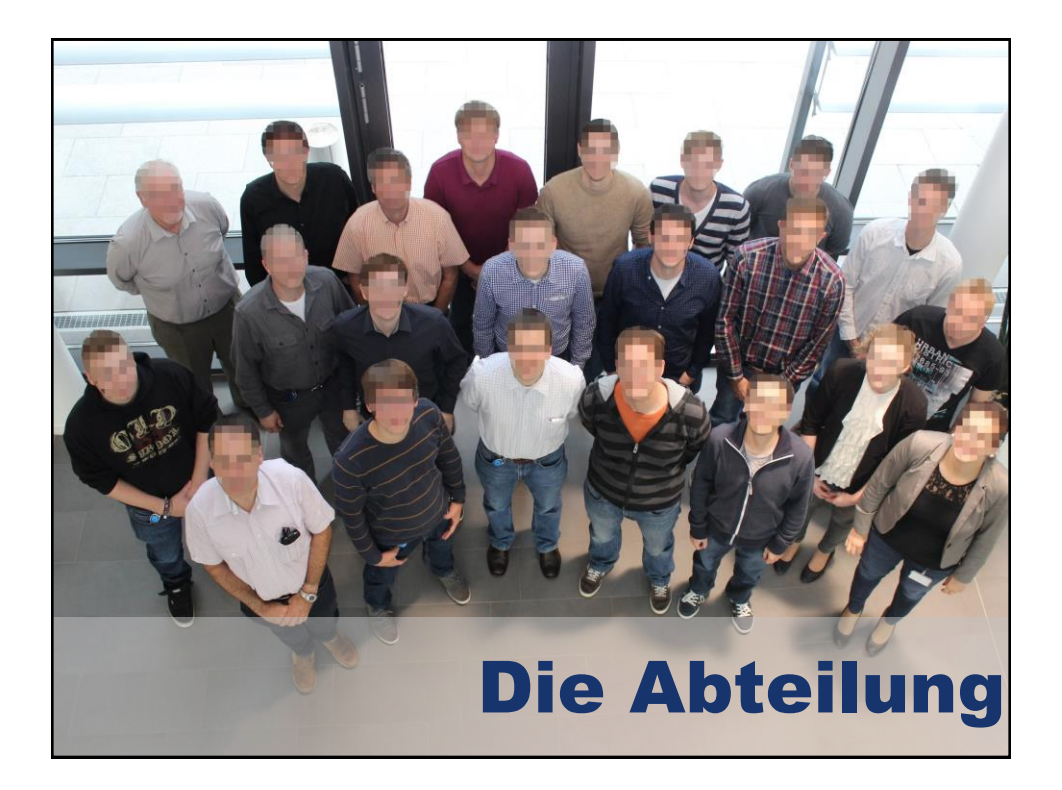

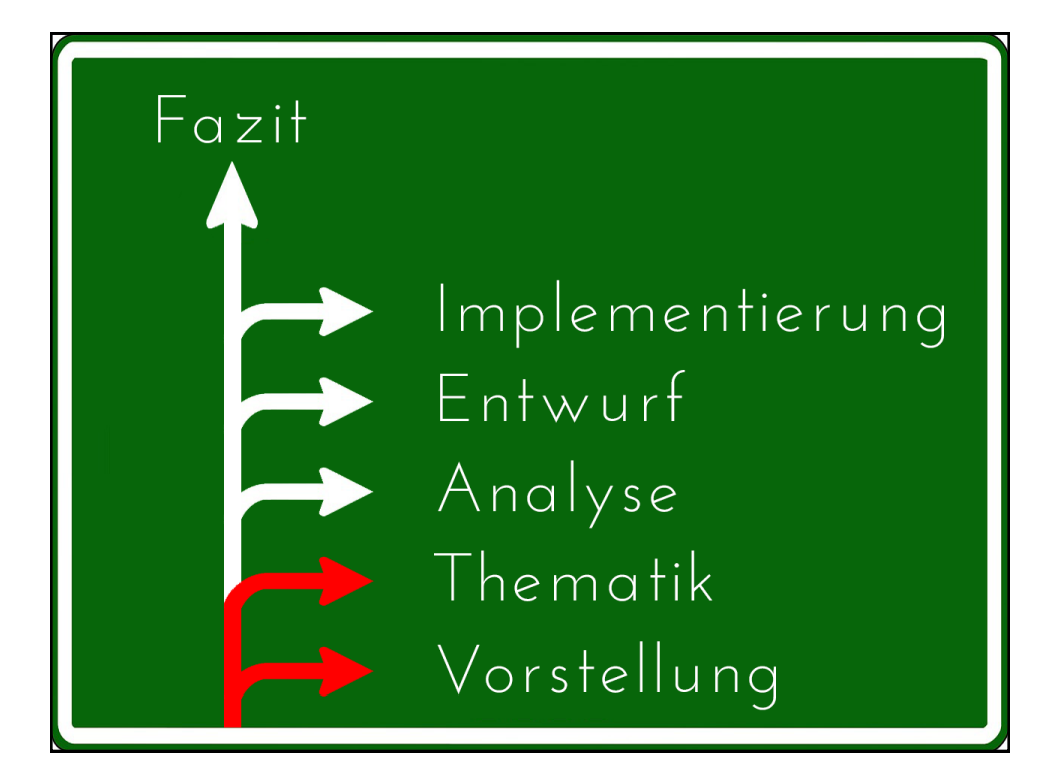

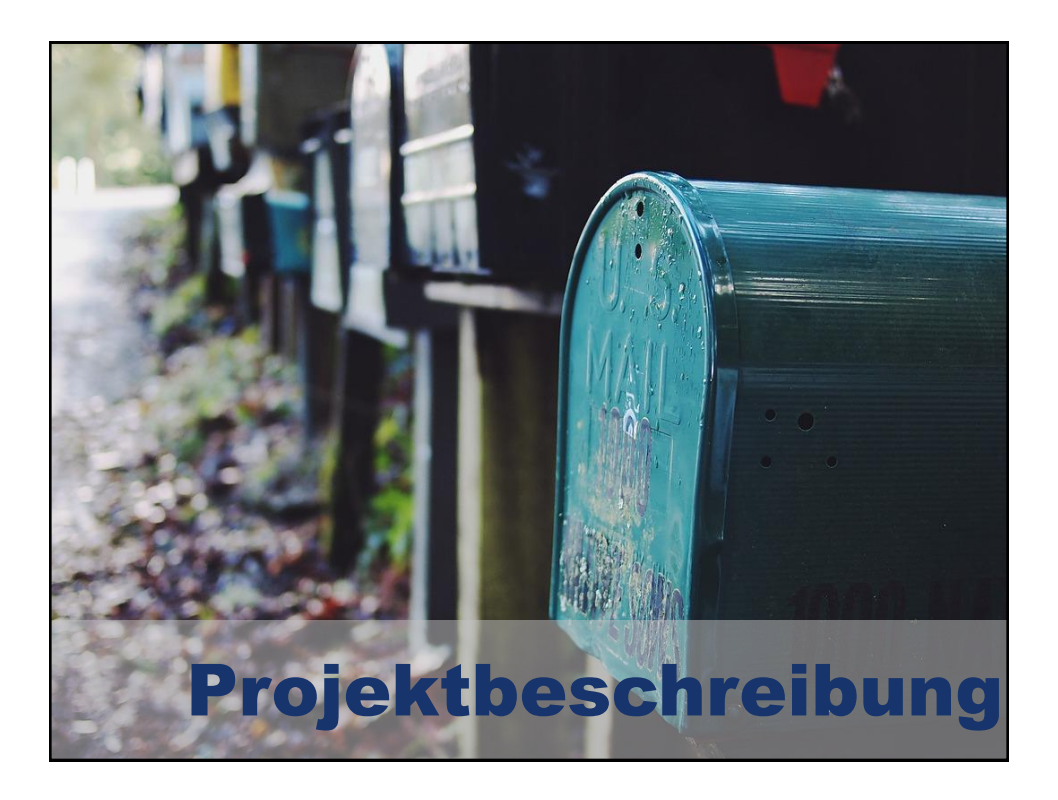

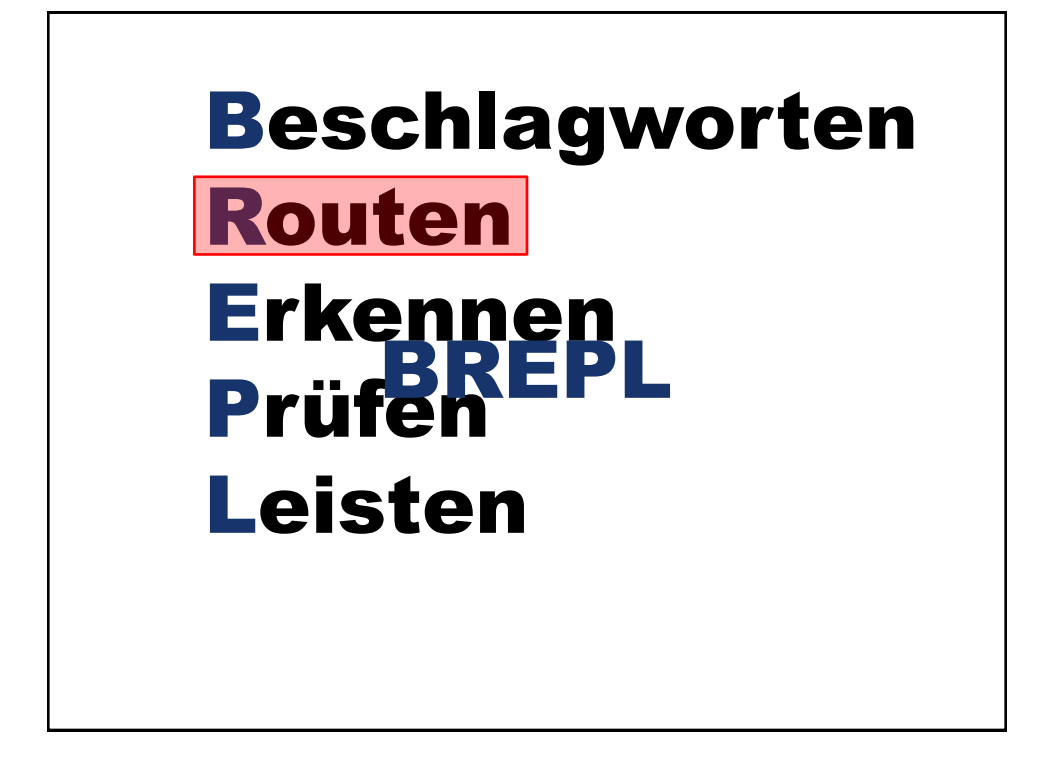

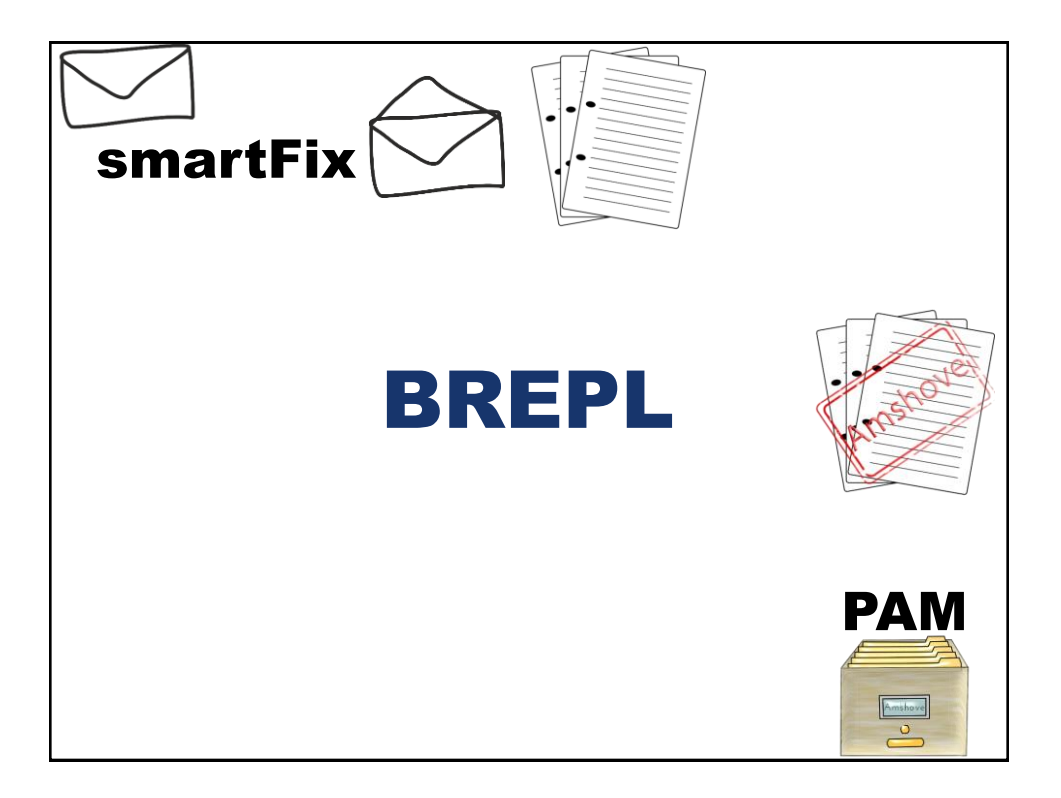

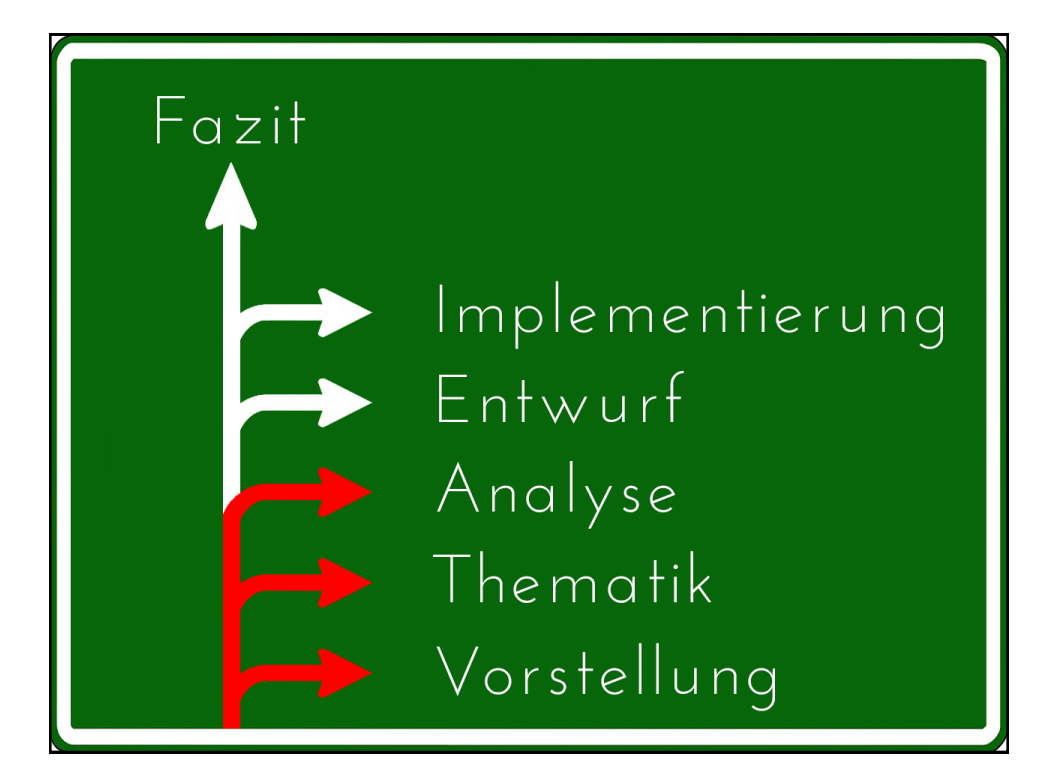

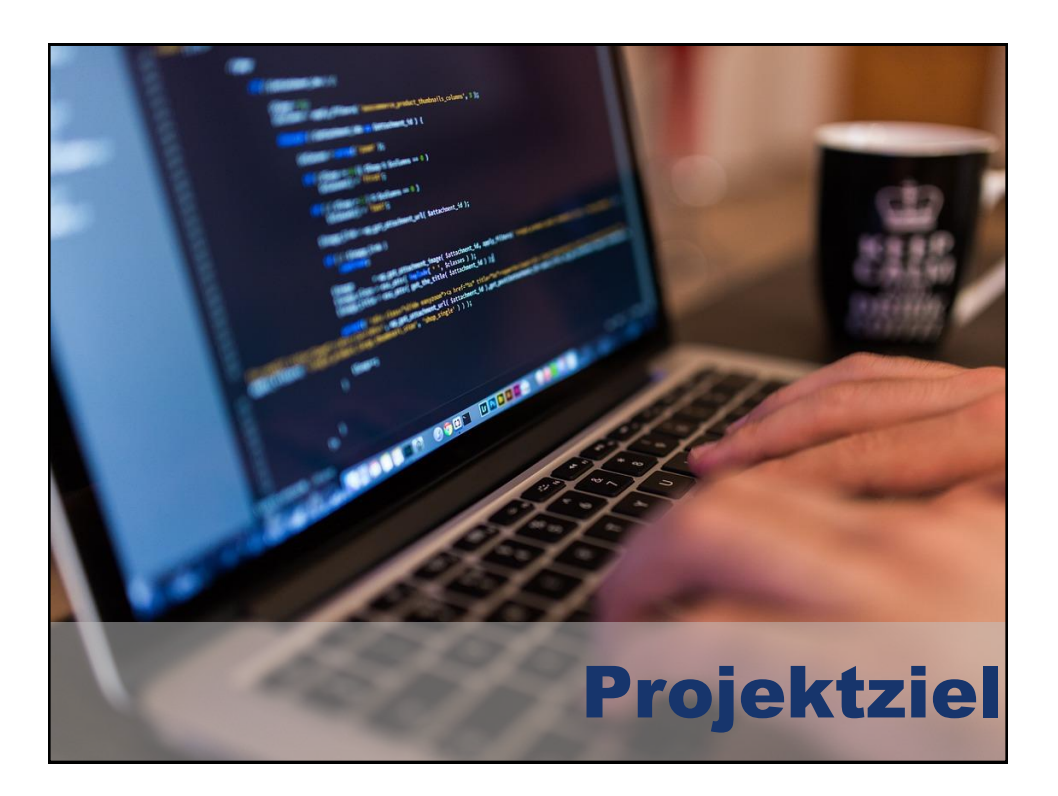

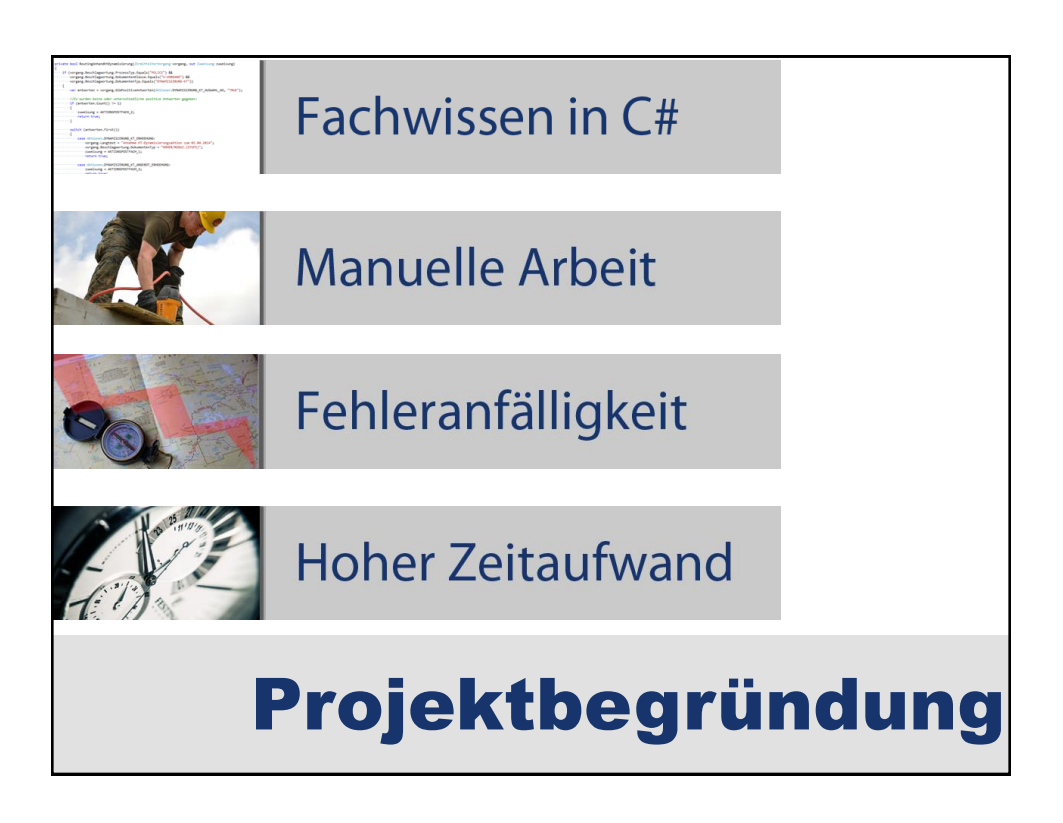

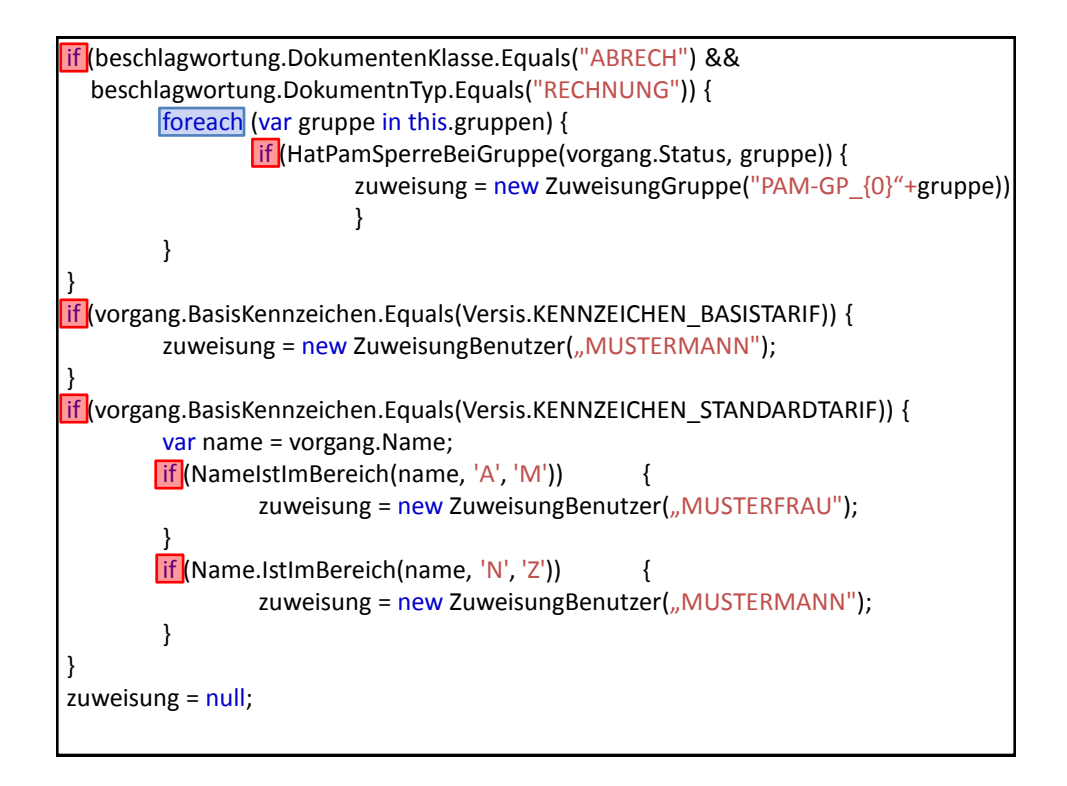

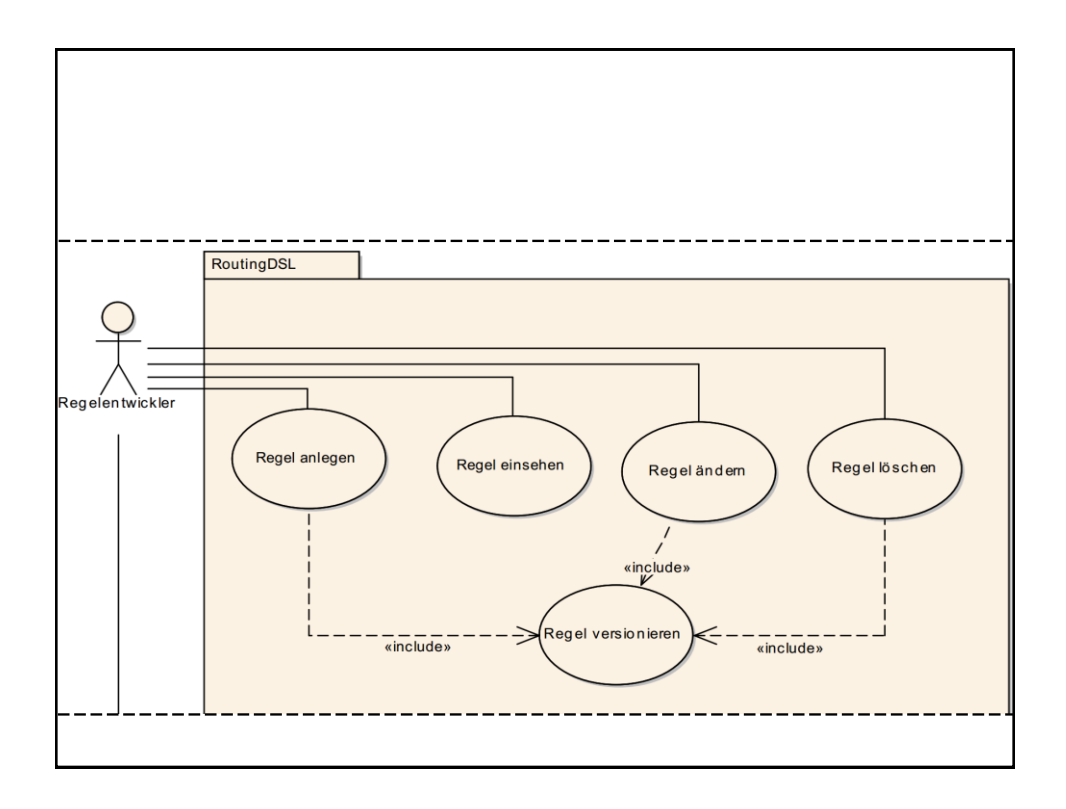

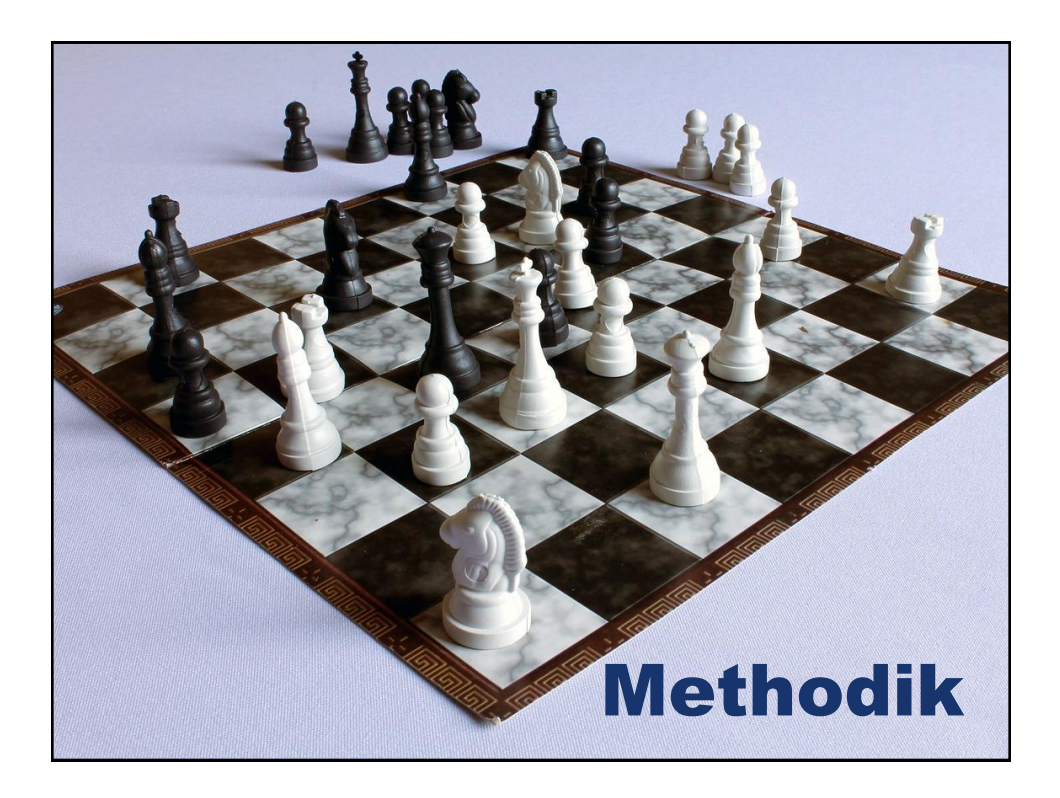

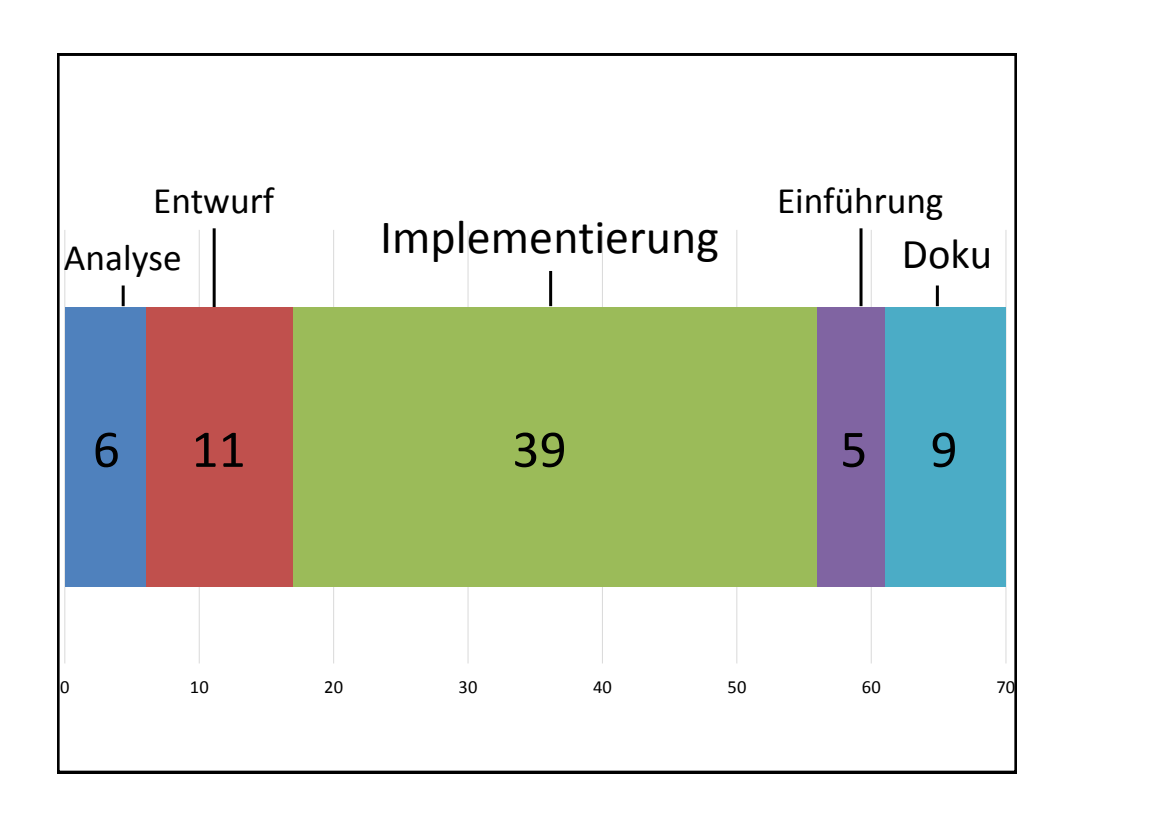

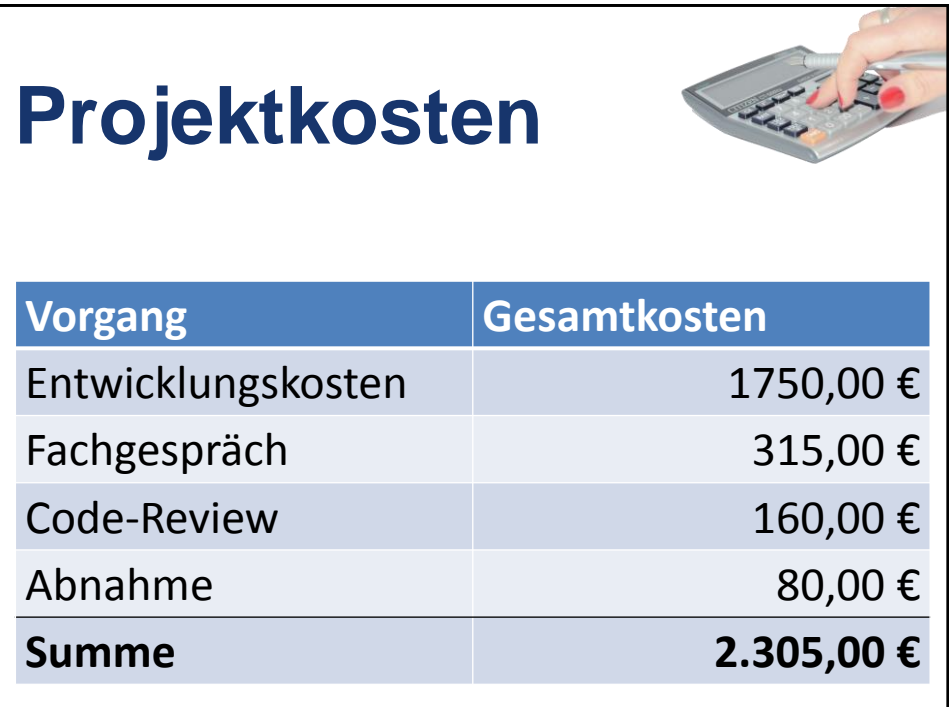

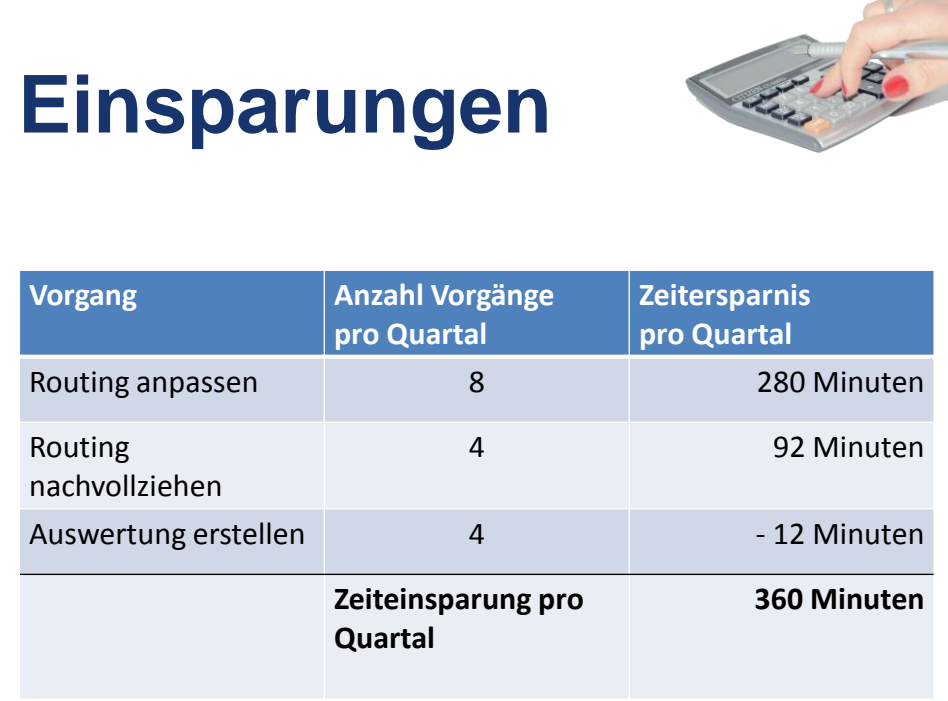

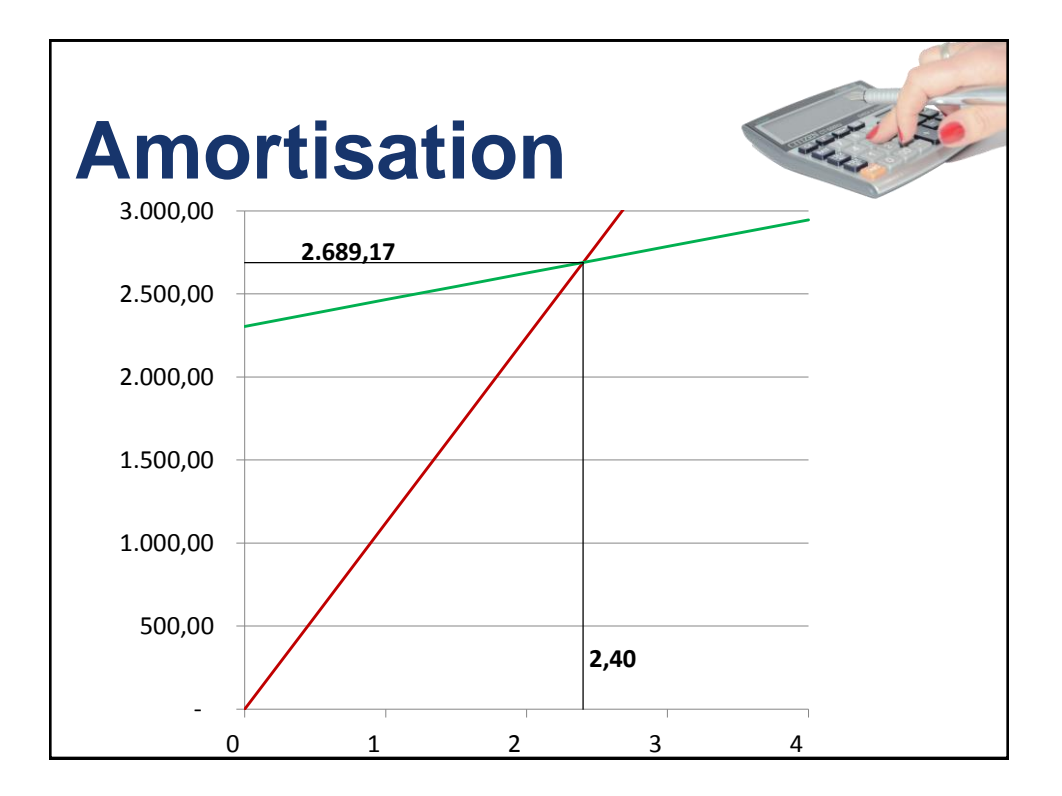

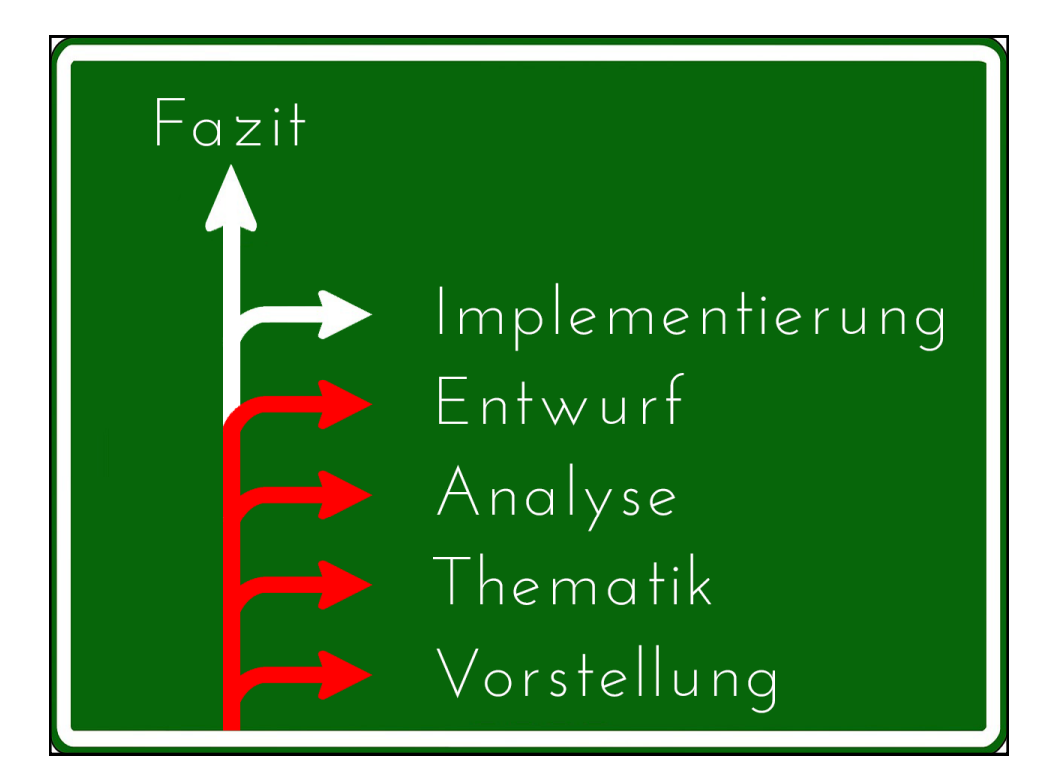

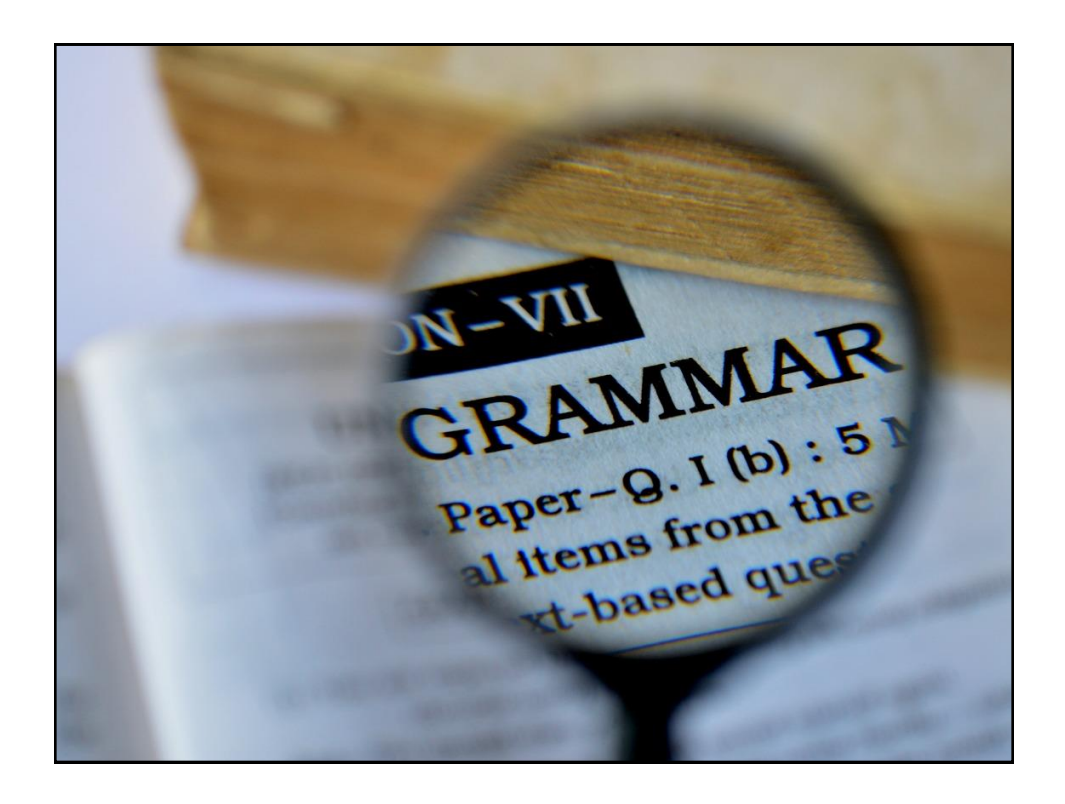

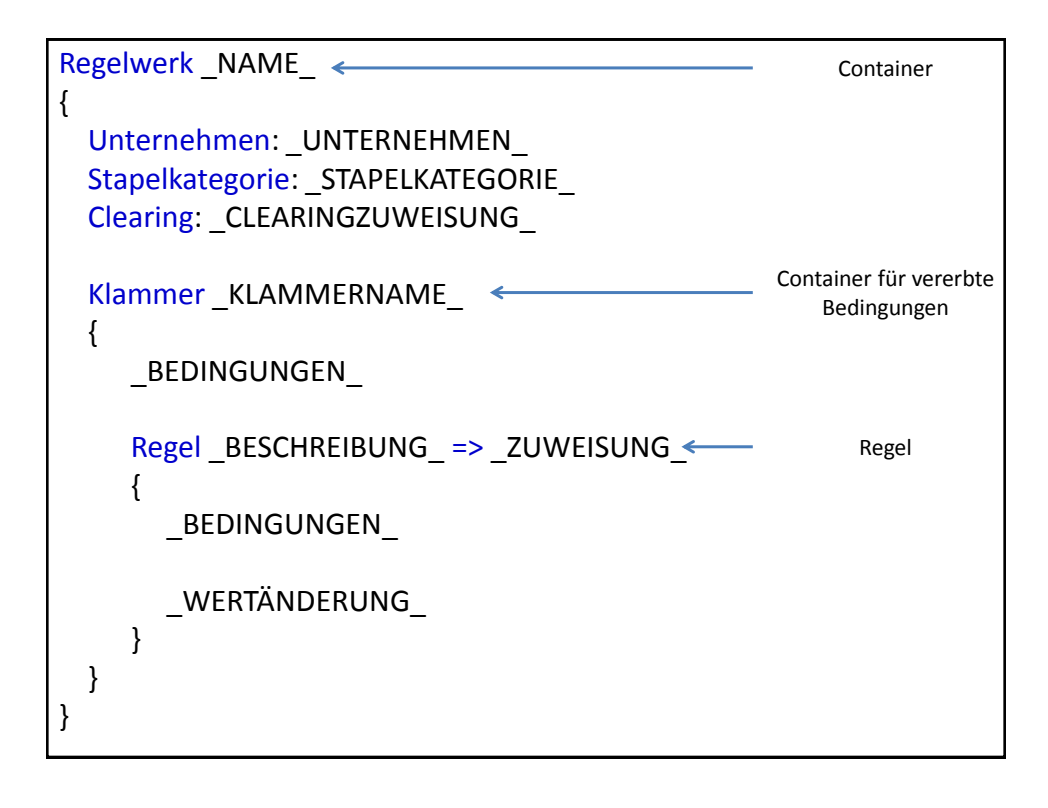

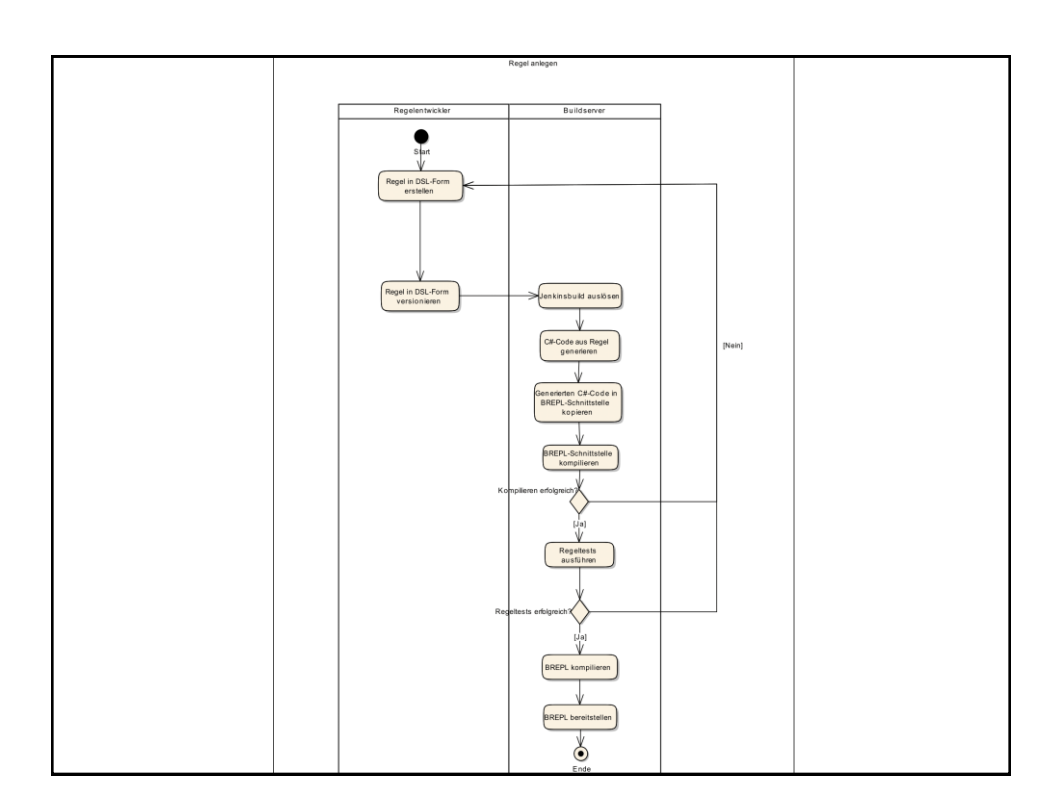

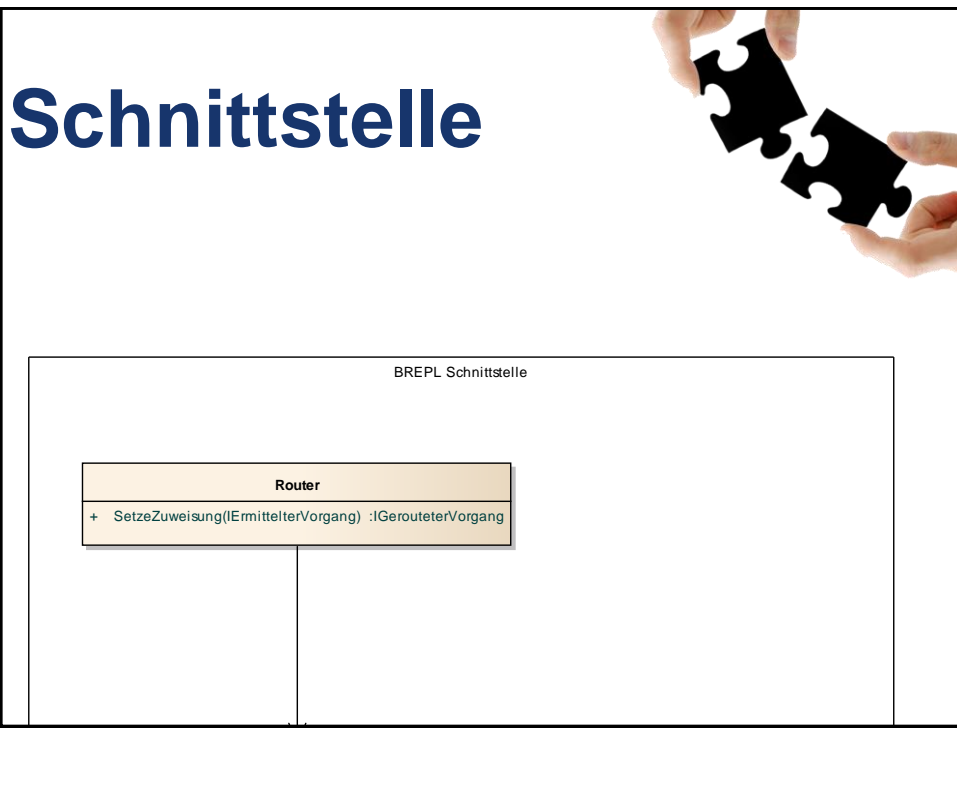

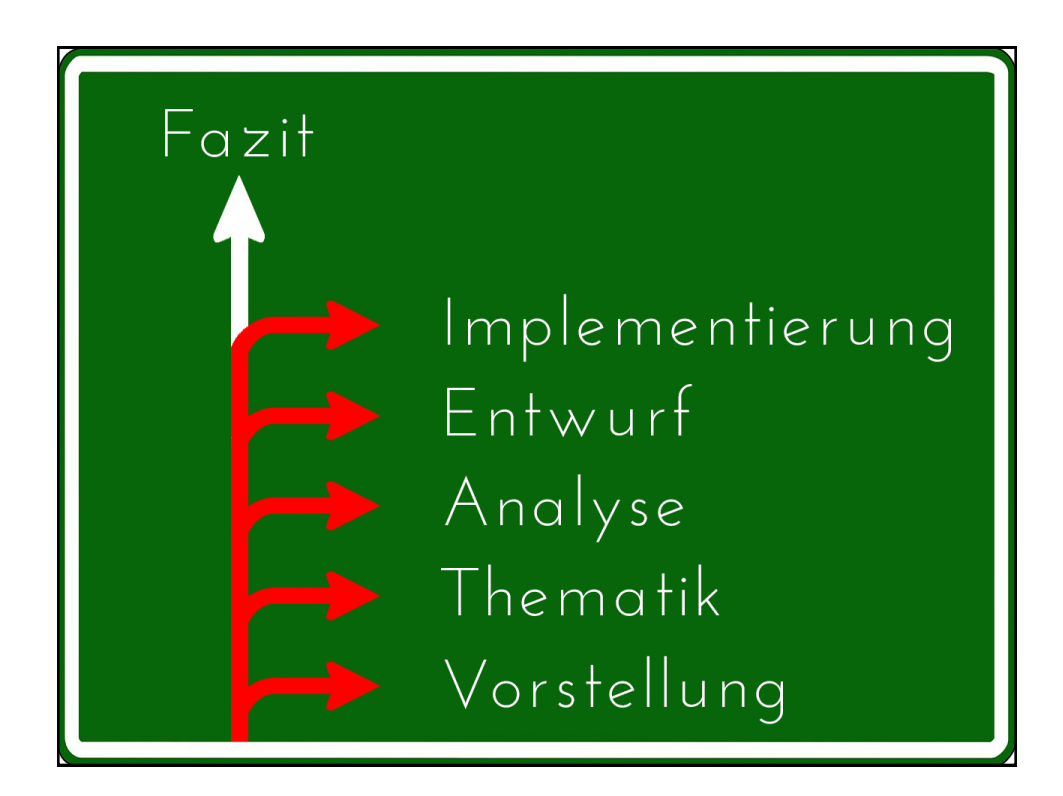

**B.** Plan and B. *W ETGERING WOFFERINGS KMC* rtain way) (anagram; epig gram). [Greek gramma thing graminaceous /.græmi'neif or like grass. [Latin gramen] graminivorous /.græmi'niv feeding on grass, cereals, etc. grammar /'græmə(r)/ n. 1 th rules of a language's inflection means of showing the relatio words. 2 observance or app the rules of grammar (bad g)

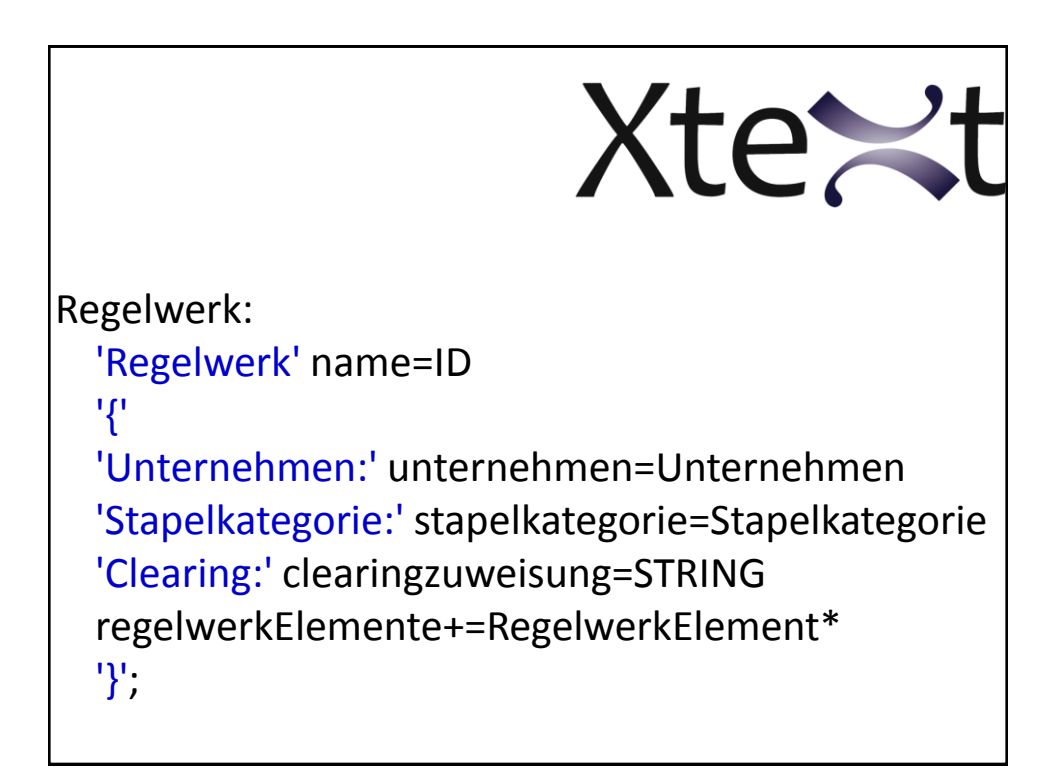

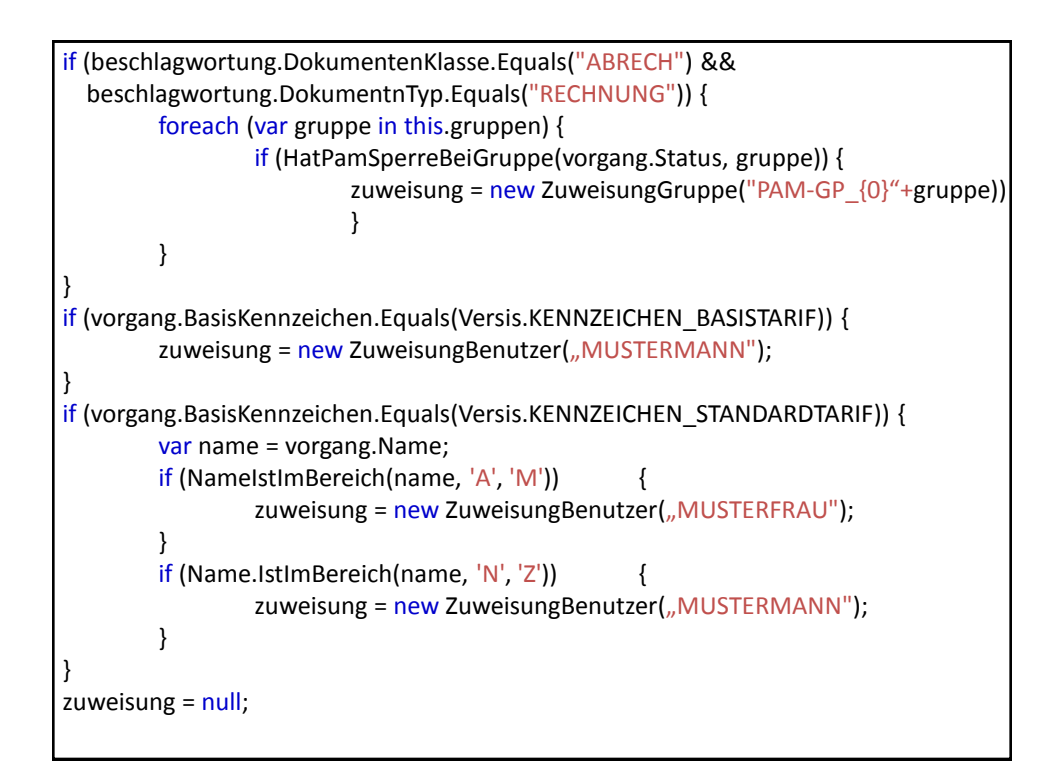

```
Regel "Pam-Sperre Gruppe TA" => Gruppe "Mustergruppe"
{
  DokumentenKlasse = "ABRECH"
   DokumentenTyp = "RECHNUNG"
   HatPamSperreBeiGruppe "TA"
}
Regel "Pam-Sperre Gruppe Pflege" => Gruppe "Andere Gruppe"
{
   DokumentenKlasse = "ABRECH"
   DokumentenTyp = "RECHNUNG"
   HatPamSperreBeiGruppe "Pflege"
}
Regel "Kennzeichen Basistarif" => Benutzer "Mustermann"
{
   BasisKennzeichen = "B"
}
Klammer "Kennzeichen Standardtarif"
{
   BasisKennzeichen = "S"
  Regel "Name A bis M" => Benutzer "Musterfrau"
   {
     Name zwischen "A" und "M"
  }
  Regel "Name N bis Z" => Benutzer "Mustermann"
  {
     Name zwischen "N" und "Z"
  }
}
```
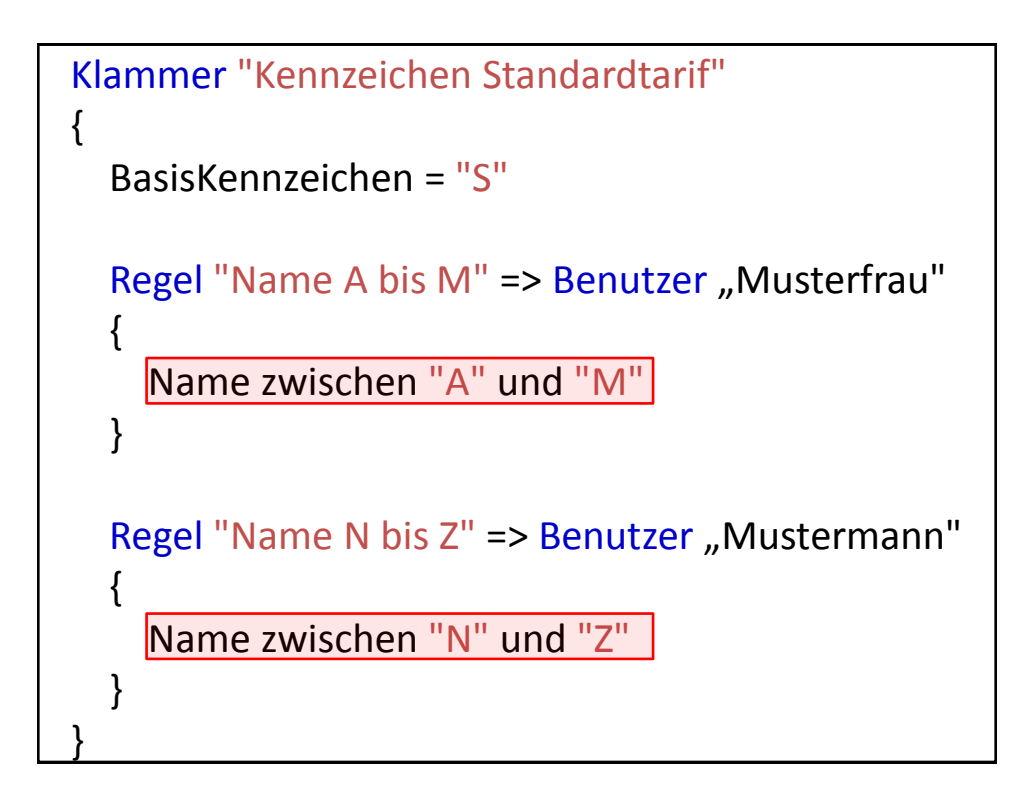

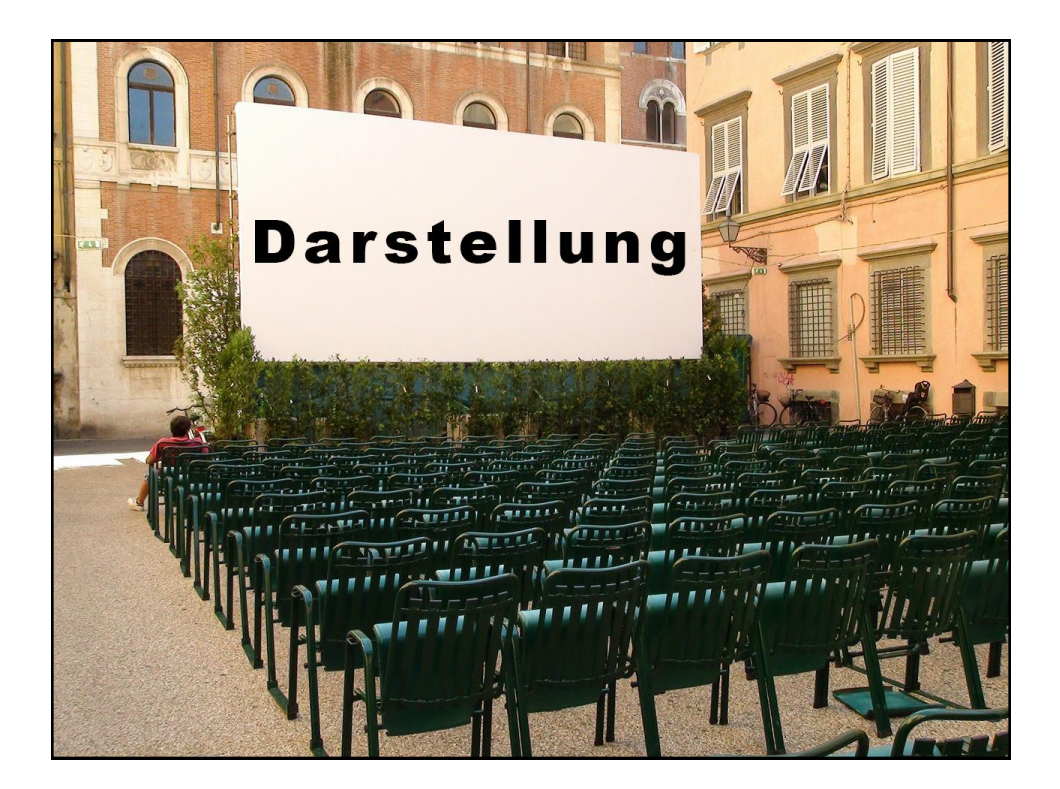

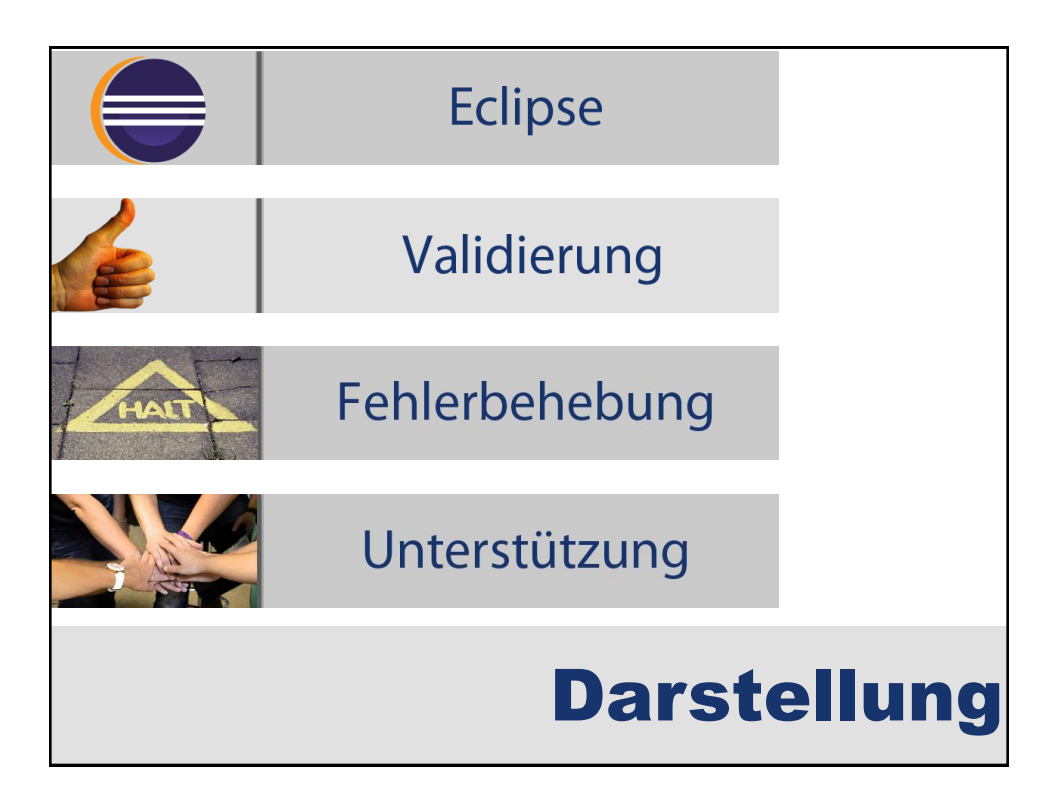

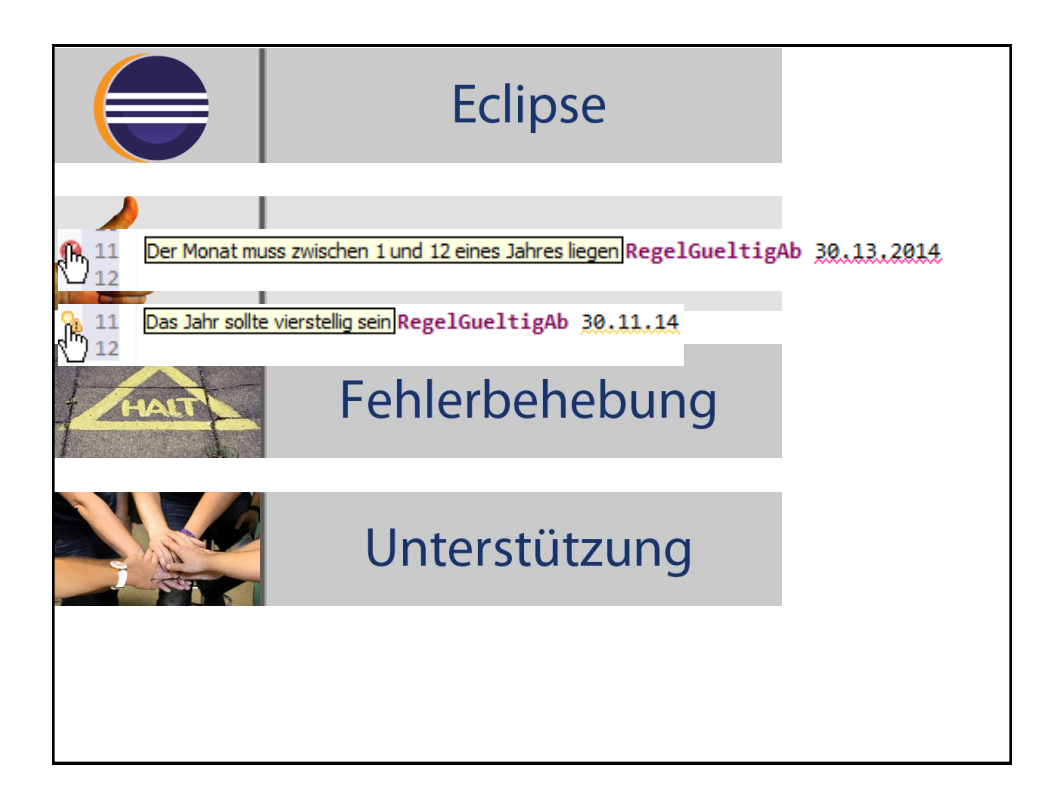

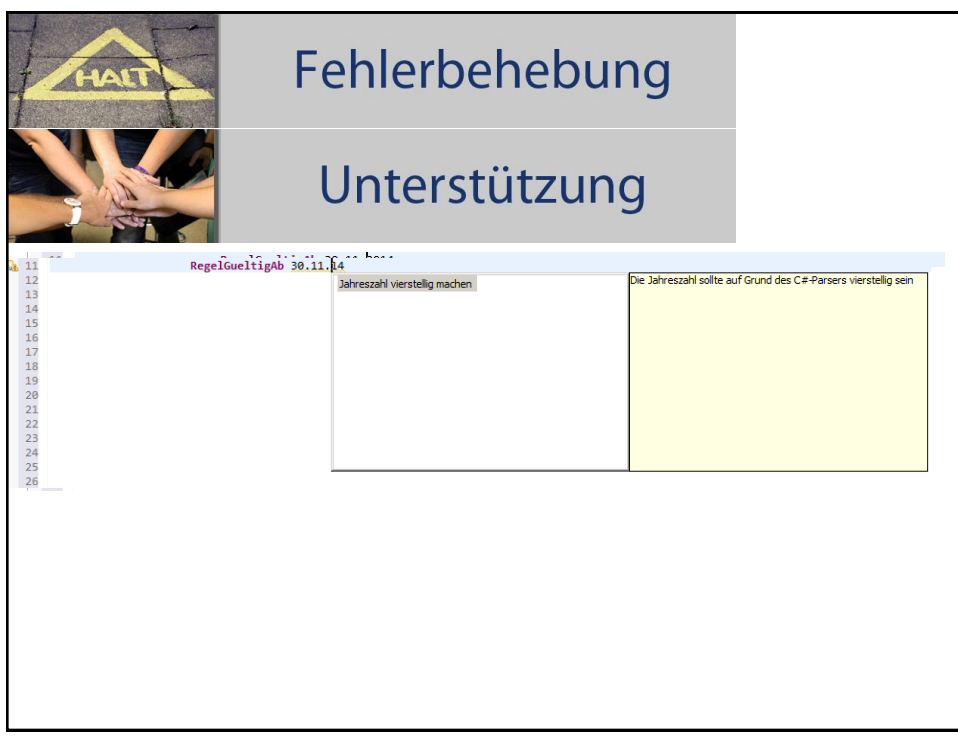

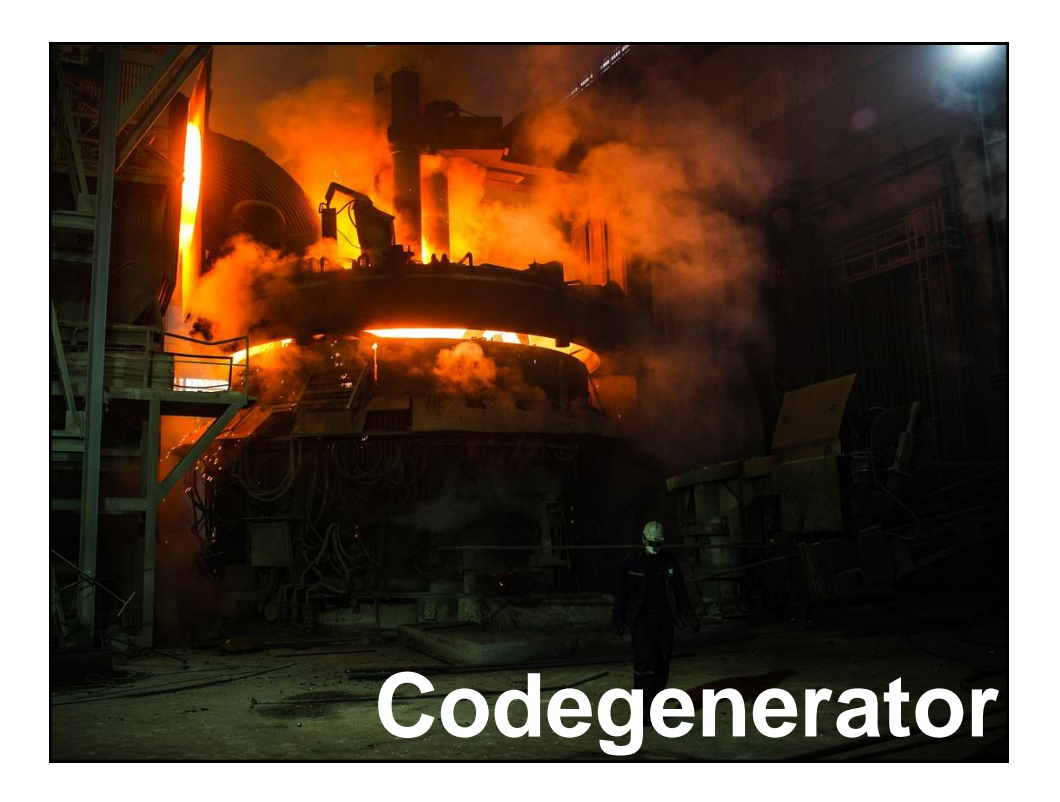

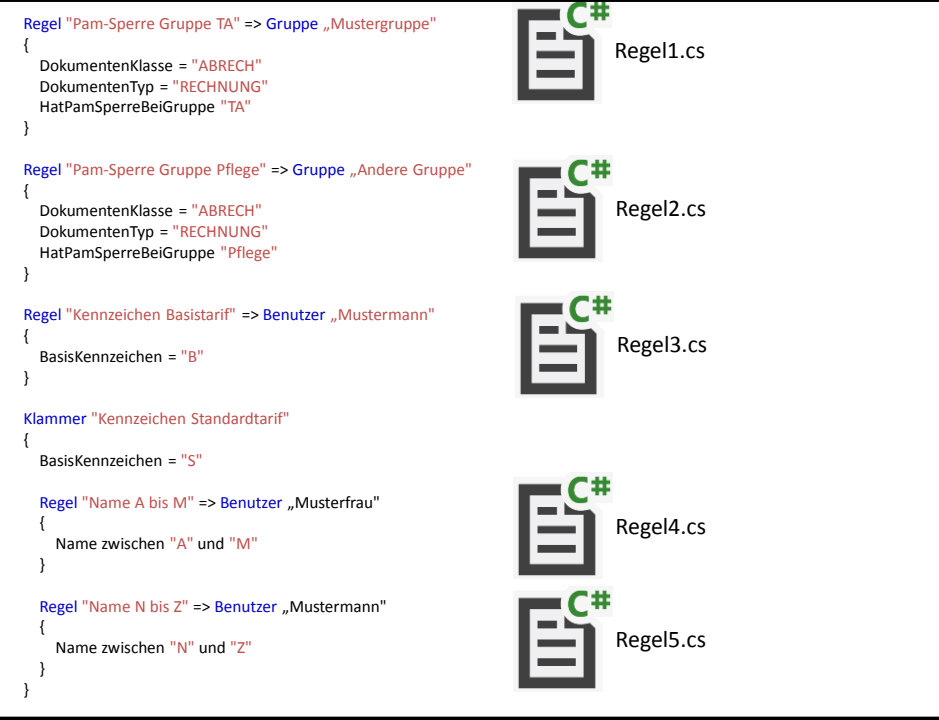

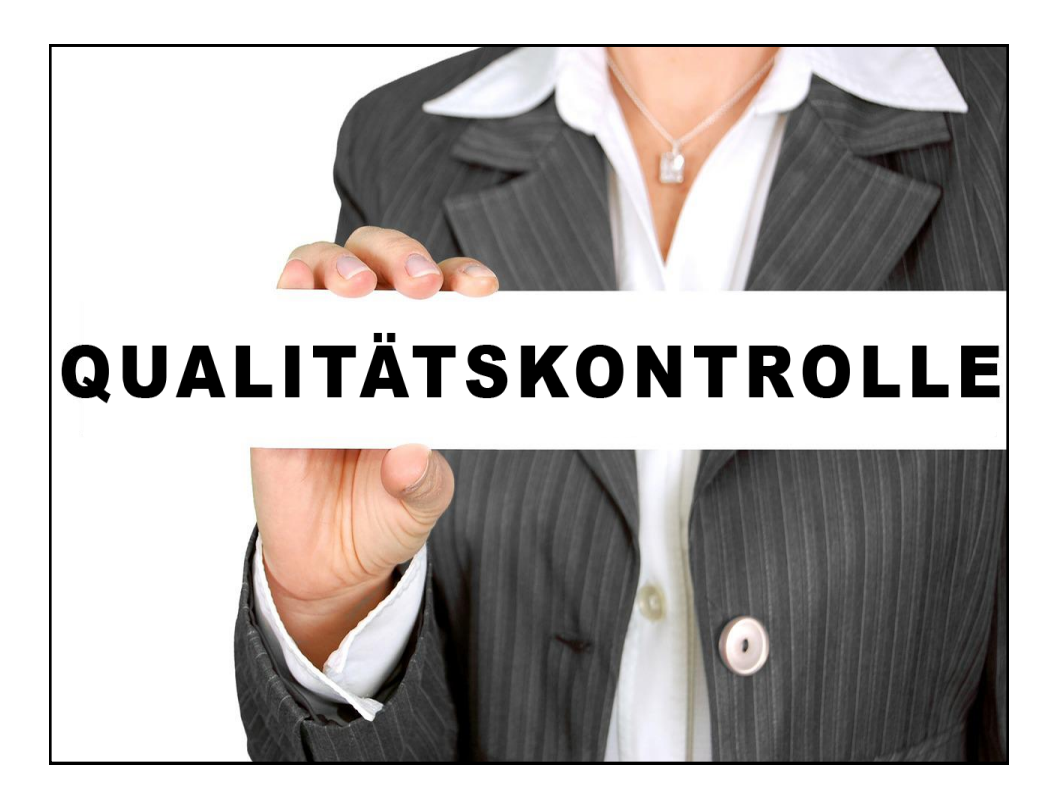

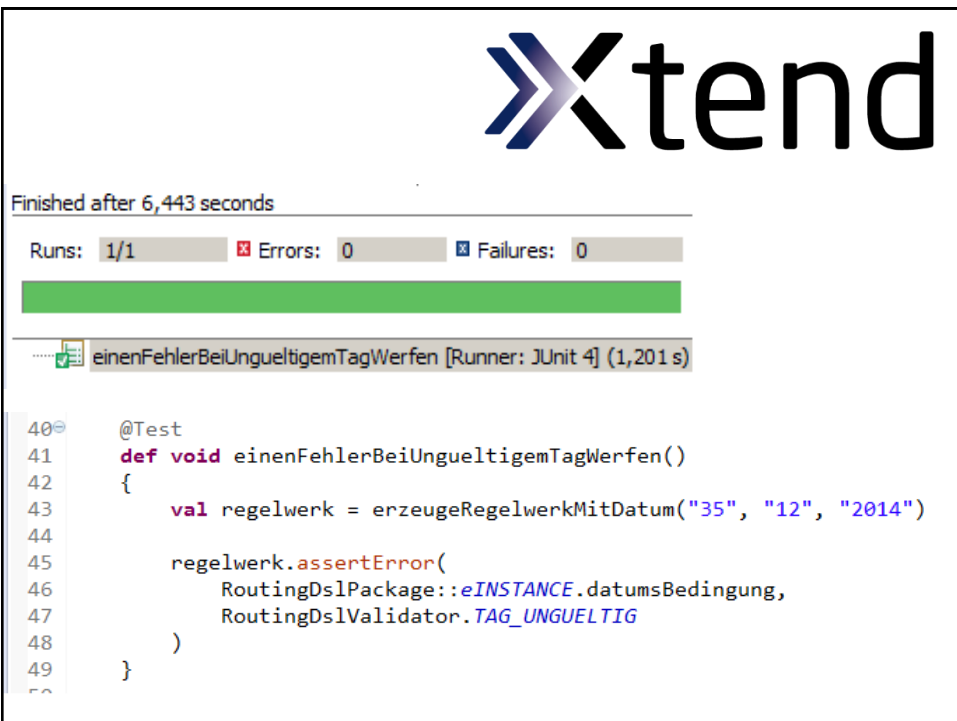

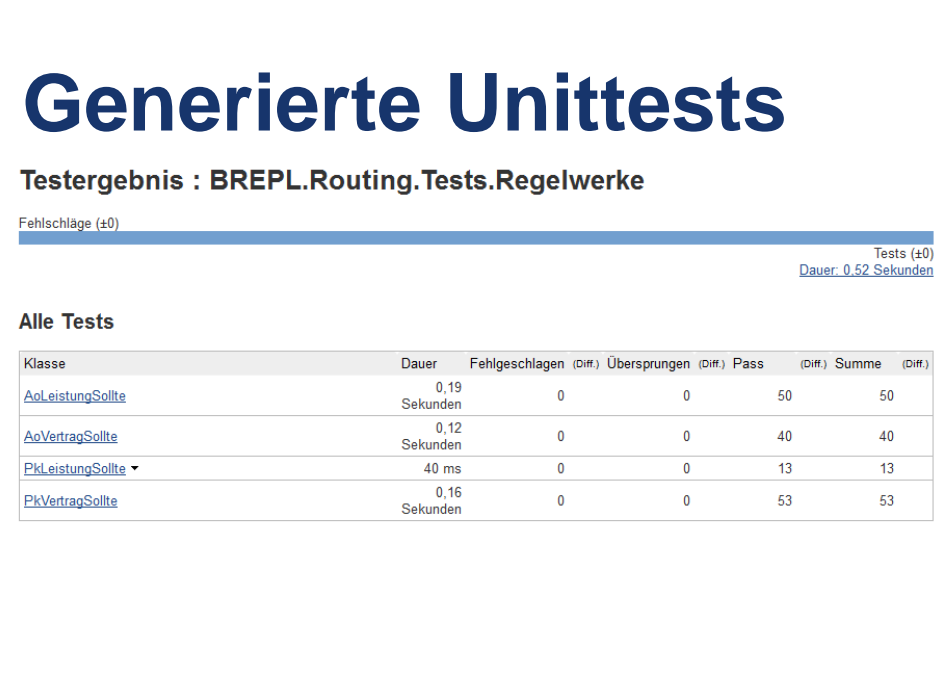

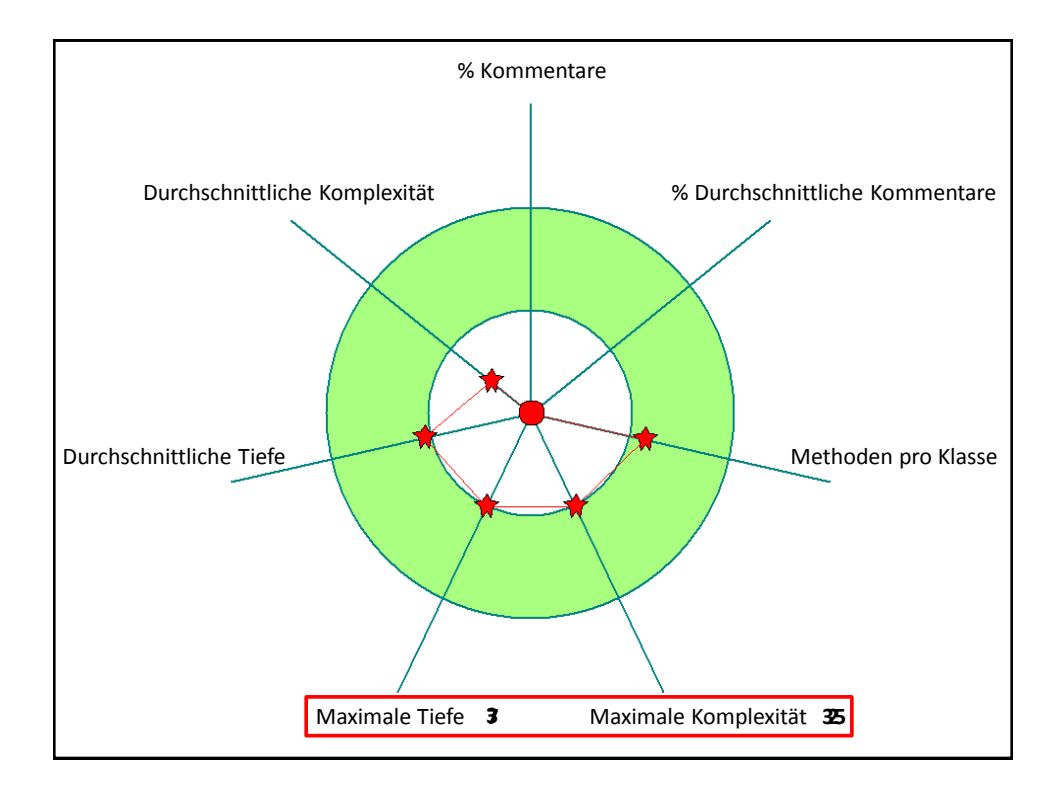

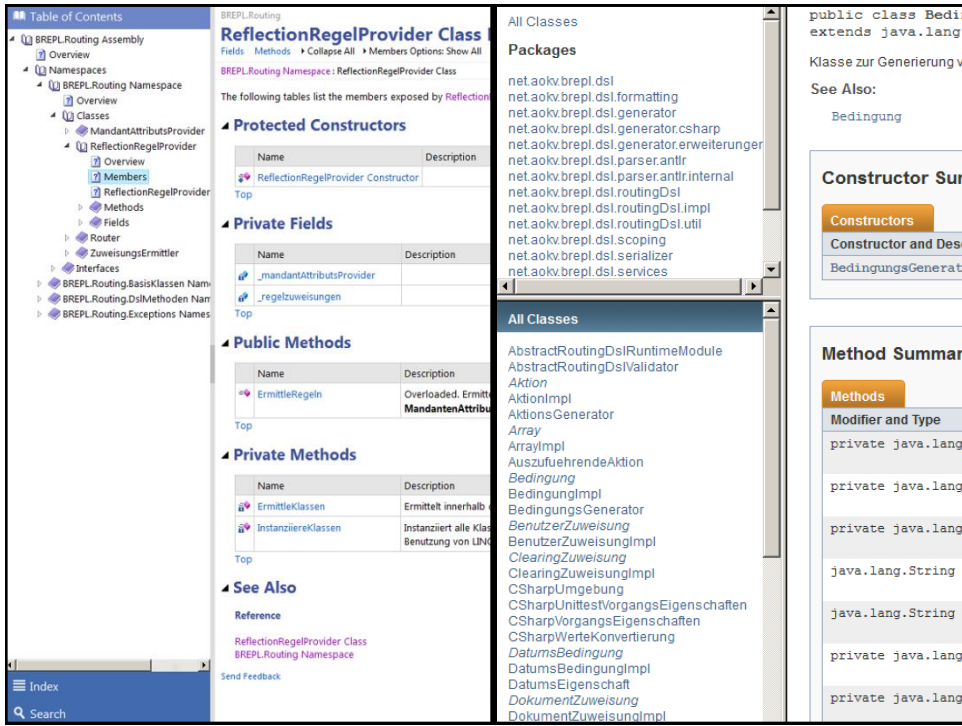

Fazit Implementierung Entwurf Analyse Thematik Vorstellung

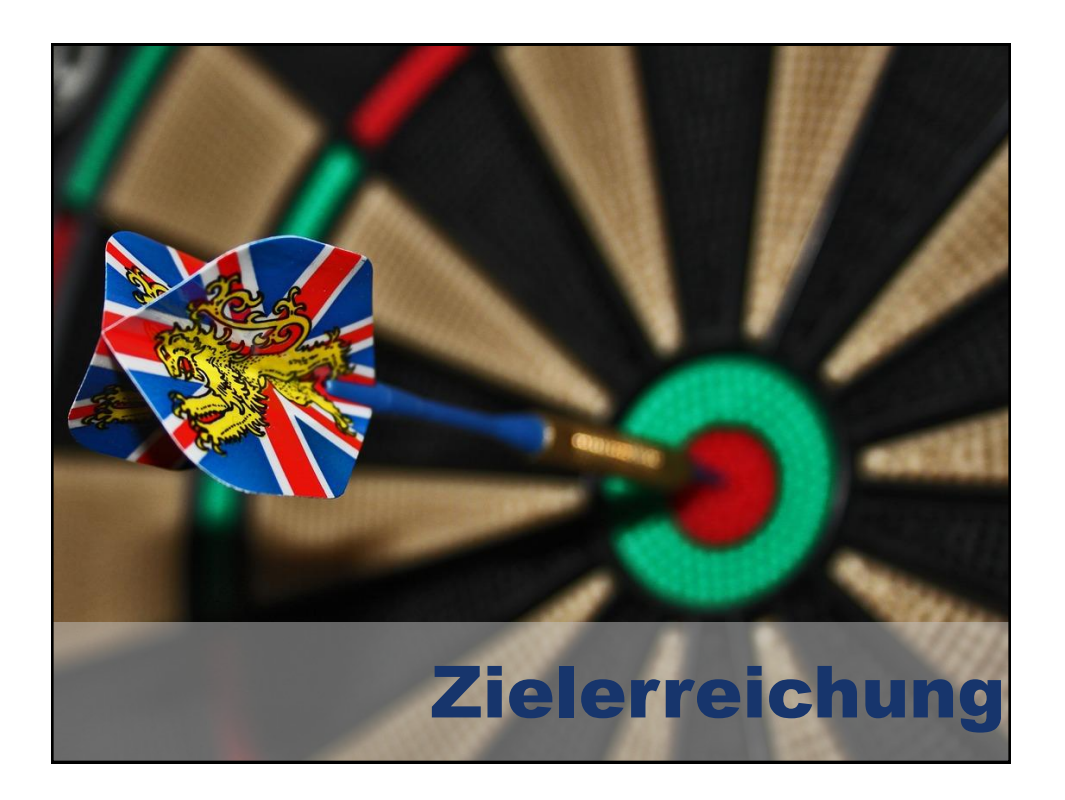

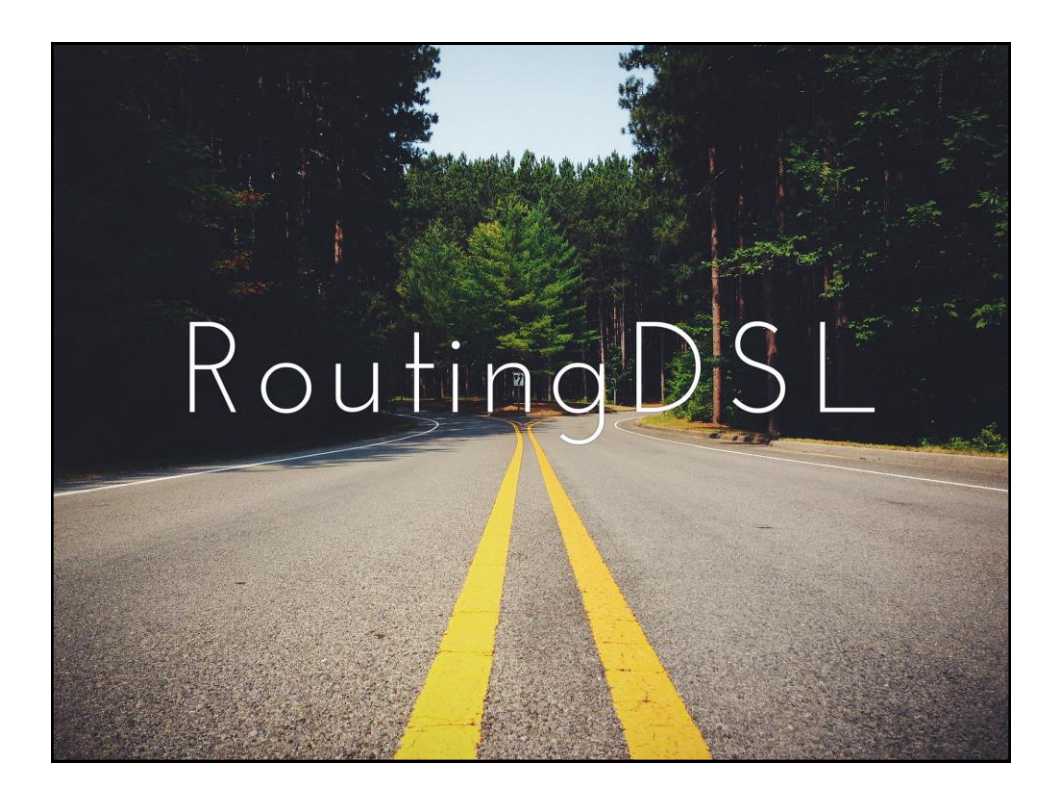